7-8 грудня 2023 р

**УДК 336.58 Г.Ціх, канд.екон.наук, доц. Н.Гарматій , канд.екон.наук, доц. А.Радченко, магістр групи СНз-61** Тернопільський національний технічний університет ім.І.Пулюя, Україна

## **ПРАКТИЧНІ АСПЕКТИ ЗАСТОСУВАННЯ ІМІТАЦІЙНОГО МОДЕЛЮВАННЯ СИСТЕМ МАСОВОГО ОБСЛУГОВУВАННЯ НА ПРИКЛАДІ ВИБОРУ МАРШРУТІВ ОБХОДУ МЕДИЧНИХ ЗАКЛАДІВ М.БІЛА ЦЕРКВА КИЇВСЬКОЇ ОБЛАСТІ**

**G.Tsich, Ph.D., Assoc. Prof N.Harmatiy, Ph.D., Assoc. Prof A.Radchenko, graduate student** Ternopil Ivan Puluj National Technical University, Ukraine

## **PRACTICAL ASPECTS OF APPLYING SIMULATION MODELING TO THE MASS SERVICE SYSTEMS IN CHOOSING ROUTES FOR VISITING MEDICAL INSTITUTIONS OF BILA TSERKVA, KYIV REGION**

Імітаційне моделювання актуальний інструментарій в таких сферах, як інжиніринг, бізнес- аналітика та прогнозування, медицина, та соціальні науки. Моделювання на основі імітаційних моделей дозволяє відтворити та проаналізувати з точними розрахунками всі етапи, які потрібні для реалізації в практичних аспектах. Завдяки моделюванню можна досліджувати складні системи, недоступні для вимірювання в реаліях, оптимізувати процедури з метою скорочення витрат і підвищення ефективності. Імітаційне моделювання підтримує прийняття обґрунтованих рішень у ситуаціях, які характеризуються високою непередбачуваністю, і сприяє глибшому розумінню структур систем і процесів.

В якості прикладу моделювання наведемо складання маршруту доставки питної води в медичні засоби м.Біла Церква Київської області з єдиного складу. До складу медичних закладів міста входять:

- Білоцерківська міська лікарня №1 (БМЛ №1)
- Білоцерківська міська лікарня №2 (БМЛ №2)
- Інфекційна лікарня
- Дитяча лікарня
- Психоневрологічний диспансер (ПНД)

Очевидно, завдання може бути вирішене за допомогою обходу графу[1], вершинами якого слугуватимуть сутності складу та медичних закладів. Для роботи з графом використаємо інструмент graphonline.ru. В якості ваги ребра графу візьмемо відстань між вершинами, визначену за допомогою сервісу GoogleMaps. Так як вагу треба вказати в цілих числах, в якості одиниці, в яких виміряна відстань, візьмемо 100м, тобто 1км дорівнює 10 одиниць ваги ребра графу. В підсумку отримаємо графічне зображення графу.

7-8 грудня 2023 р

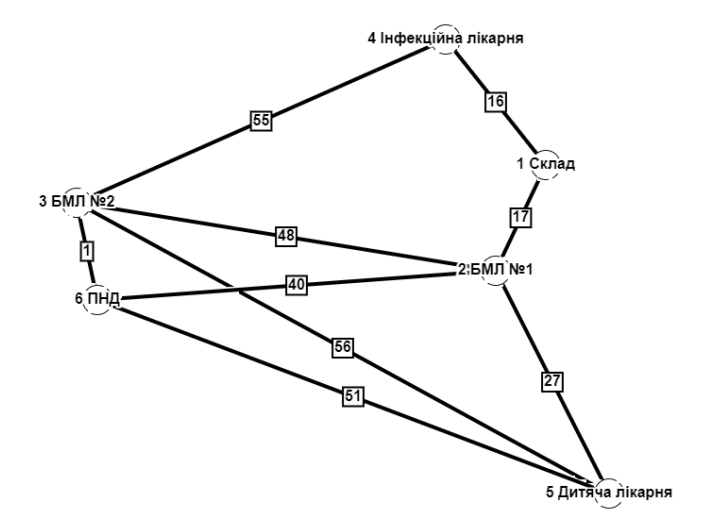

Рис. 1. Графічне зображення графу

Побудуємо матрицю найкоротших відстаней між вершинами графа. Матриця відстаней:

0, 17, 58, 16, 44, 57 17, 0, 41, 33, 27, 40 58, 41, 0, 55, 52, 1 16, 33, 55, 0, 60, 56 44, 27, 52, 60, 0, 51 57, 40, 1, 56, 51, 0

Рядки та колонки в матриці викладені в такій послідовності (відлік починається з 1): 1 - Склад

2 - Білоцерківська міська лікарня №1 (БМЛ №1)

3 - Білоцерківська міська лікарня №2 (БМЛ №2)

4 - Інфекційна лікарня

5 - Дитяча лікарня

6 - Психоневрологічний диспансер (ПНД)

Оптимальним, з точки зору постачальника, маршрутом може бути найкоротша довжина шляху, яким єдиний транспортний засіб постачальника пройде через всі медичні заклади та повернеться на склад.

Така задача при вивченні графів зазвичай називається «Задача комівояжера» або "Travelling salesman problem". В умовах невеликої кількості вершин графу задачу можна вирішити простим перебором варіантів (так званий наївний алгоритм)

Використаємо імплементацію наївного алгоритму на мові програмування Java[2]. Зазначу, що в джерелі не вказана стартова/фінішна вершини, тому ми модифікуємо код програми:

1) додамо до кожної вершини мапу відстаней до інших вершин, користуючись вже сформованою матрицею відстаней;

2) в метод findShortestPath передамо в якості аргумента назву стартової вершити складу;

2) З усіх можливих шляхів виключимо ті, що не матимуть в якості стартової/фінішної вершини значення аргументу, переданого в метод findShortestPath .

Цього можна досягнути, додавши в цей метод такий код:

```
ListIterator<String[]> iterator = paths.listIterator();
while (iterator.hasNext()){
     if (!iterator.next()[0].equals(initialVertice)){
         iterator.remove();
     }
```

```
}
```
Запустимо програму та отримаємо результат. Отже,

The shortest path is [Warehouse, BML1, Pediatric, Psychiatric, BML2, Infectious, Warehouse] in 16.7 km.

Тобто, найкоротший шлях 16.7 км буде за маршрутом:

Склад – БМЛ1 – Дитяча лікарня – ПНД – БМЛ2 – Інфекційна лікарня – Склад.

Імплементація імітаційного моделювання економіко-соціальних процесів на реальних об'єктах, з використанням елементів сучасних програмних середовищ та мов програмування, у нашому випадку на мові програмування Java, дозволяє зменшити ризики та втрати, при реалізацію в практичних аспектах. При зміні вхідних та проміжних параметрів, можливе налаштування та розрахунок кінцевих показників для моніторингу та вибору оптимальних варіантів з множини представлених.

## **Література**

1**.** Седжвик Роберт. Фундаментальные алгоритмы на JAVA. Анализ / Структуры данных / Сортировка / Поиск: Пер. с англ. Роберт Седжвик. К.: ООО «ТИД «ДС», 2003. - 688 с.

2. How to solve the classic Traveling Salesman Problem in Java. URL: https://blogs.oracle.com/javamagazine/post/how-to-solve-the-classic-traveling-salesman-problemin-java